## <span id="page-0-1"></span>**Mode d'intégration Page Web**

**Contenu** 

[L'interface Page Web](#page-0-0) [Pages associées](#page-1-0)

- [Mode d'intégration Page Web](#page-0-1)
- [Mode in-Shop](https://docs.monext.fr/display/DT/Mode+in-Shop)
- [Mode Lightbox](https://docs.monext.fr/display/DT/Mode+Lightbox)
- [Mode Shortcut](https://docs.monext.fr/display/DT/Mode+Shortcut)
- [Paiement Page Web](https://docs.monext.fr/display/DT/Paiement+Page+Web) [PW - Widget Integration](https://docs.monext.fr/display/DT/PW+-+Widget+Integration)

## <span id="page-0-0"></span>L'interface Page Web

**Mode Widget** : le commerçant crée une page web avec une zone Monext Online permettant de récupérer les informations de paiement. **Mode Redirection** : le commerçant peut rediriger son acheteur sur les pages de paiements hébergées par Monext Online.

Les données de paiement sont ainsi recueillies directement par Monext Online et Monext Online dégage le commerçant des contraintes PCI-DSS (SAQ-A).

Vous pouvez utiliser les services web :

- soit en utilisant les services web de l'API Monext Online avec nos Kits de développement, ou vous devez avoir des connaissances du langage HTML et d' un langage de scripts tels que [PHP, C# et Java](https://docs.monext.fr/pages/viewpage.action?pageId=747146819) ;
- soit en utilisant directement les appels aux services, vous devez maîtriser le développement d'interface client avec des services standards web sécurisés (SOAP).

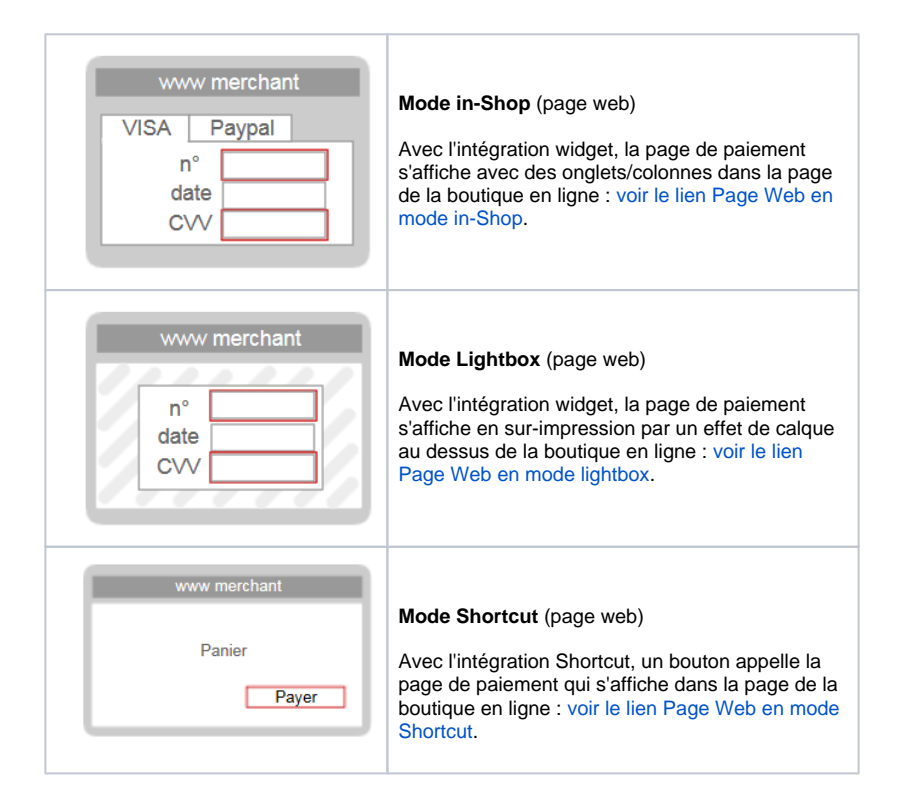

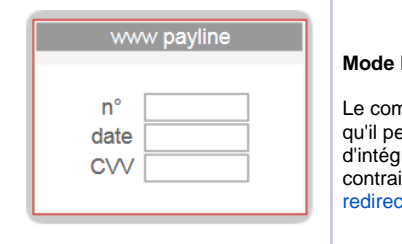

**Redirection V2** (page web)

nmerçant appelle une page web hébergée eut entièrement personnaliser et bénéficier ration rapide en se dégageant des contraintes PCI-DSS : [voir le lien Page Web à](https://docs.monext.fr/display/DT/PW+-+Les+autres+modes)  ction.

## <span id="page-1-0"></span>Pages associées

- [Intégration 3D Secure 2 en mode API WebPayment](https://docs.monext.fr/pages/viewpage.action?pageId=888714390)
- [Mode Redirection Page Web de Paiement Version 2](https://docs.monext.fr/display/DT/Mode+Redirection+-+Page+Web+de+Paiement+Version+2)
- [Mode Redirection Page Web de Paiement Version 2 Personnalisation](https://docs.monext.fr/display/DT/Mode+Redirection+-+Page+Web+de+Paiement+Version+2+-+Personnalisation)
- [Mode TPEV](https://docs.monext.fr/display/DT/Mode+TPEV)
- [PW Intégration Widget](https://docs.monext.fr/pages/viewpage.action?pageId=747145714)
- [PW JavaScript API](https://docs.monext.fr/display/DT/PW+-+JavaScript+API)
- [PW L'API JavaScript](https://docs.monext.fr/display/DT/PW+-+L%27API+JavaScript)
- [PW Personnalisation du widget : Balises CSS](https://docs.monext.fr/display/DT/PW+-+Personnalisation+du+widget+%3A+Balises+CSS)
- [PW Personnalisation du widget : Feuille de style](https://docs.monext.fr/display/DT/PW+-+Personnalisation+du+widget+%3A+Feuille+de+style)
- [PW Personnalisation du widget : Fonction CallBack](https://docs.monext.fr/display/DT/PW+-+Personnalisation+du+widget+%3A+Fonction+CallBack)

[Documentation Monext Online](https://docs.monext.fr/display/DT/Documentation+Monext+Online)